# **Little Man Computer - Beginner Tasks**

Write LMC programs to complete the following tasks. The only commands you will need are INP, OUT, STA, LDA, ADD, SUB and HLT. For each task you should submit annotated mnemonics:

## **Task 1:**

Ask the user for three numbers and then repeat them in reverse order.

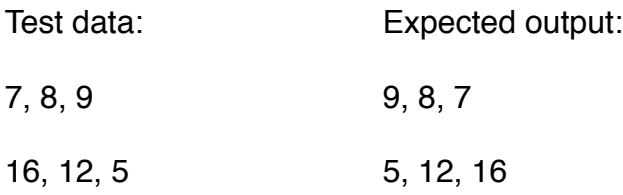

#### **Task 2:**

Ask the user for three numbers, add them and print out the answer.

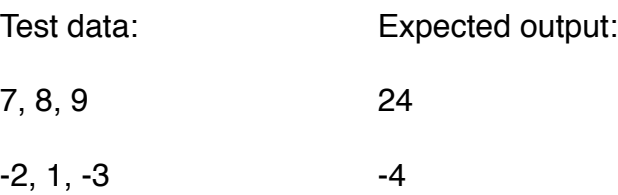

### **Task 3:**

Ask the user for one number, double it and print out the answer.

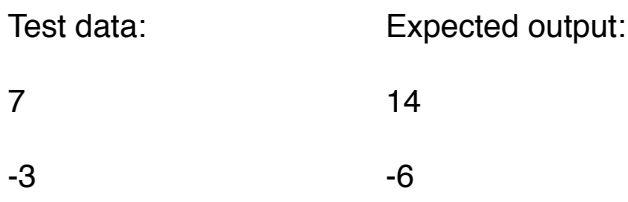

#### **Task 4:**

Ask the user for two numbers. Print out the answer to first number minus the second number, followed by the answer to the second number minus the first number.

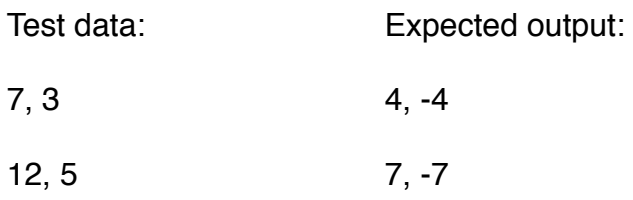